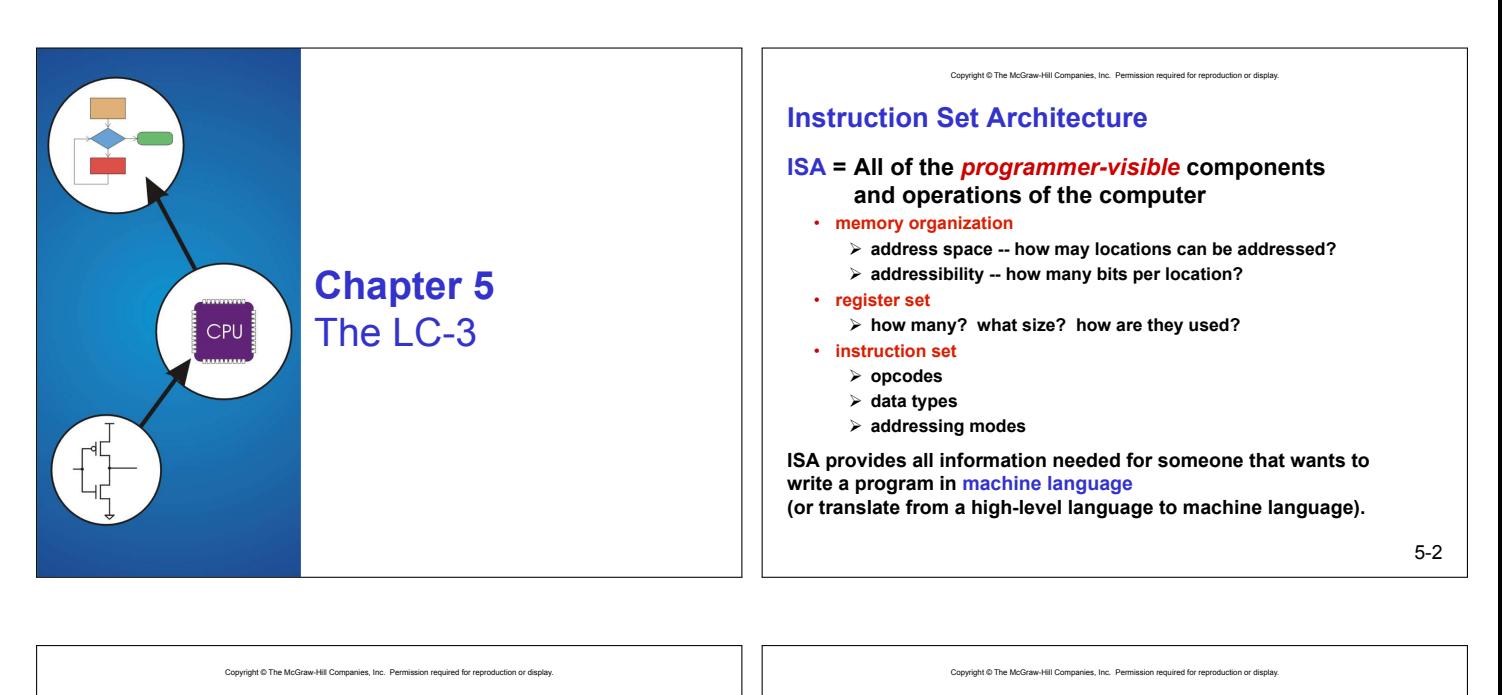

# **LC-3 Overview: Memory and Registers**

#### **Memory**

- **address space: 216 locations (16-bit addresses)**
- **addressability: 16 bits**

#### **Registers**

- **temporary storage, accessed in a single machine cycle**  !**accessing memory generally takes longer than a single cycle**
- **eight general-purpose registers: R0 R7**
- !**each 16 bits wide** 
	- !**how many bits to uniquely identify a register?**
- **other registers** 
	- !**not directly addressable, but used by (and affected by) instructions**

Compieted © The McGraw-Hill Companies, Inc., Dermission required for reproduction

!**PC (program counter), condition codes** 

5-3

## **LC-3 Overview: Instruction Set**

# **Opcodes**

- **15 opcodes**  • *Operate* **instructions: ADD, AND, NOT**
- *Data movement* **instructions: LD, LDI, LDR, LEA, ST, STR, STI**
- *Control* **instructions: BR, JSR/JSRR, JMP, RTI, TRAP**
- **some opcodes set/clear** *condition codes***, based on result:**  !**N = negative, Z = zero, P = positive (> 0)**

#### **Data Types**

• **16-bit 2**'**s complement integer** 

#### **Addressing Modes**

- **How is the location of an operand specified?**
- **non-memory addresses:** *immediate***,** *register*
- **memory addresses:** *PC-relative***,** *indirect***,** *base+offset*

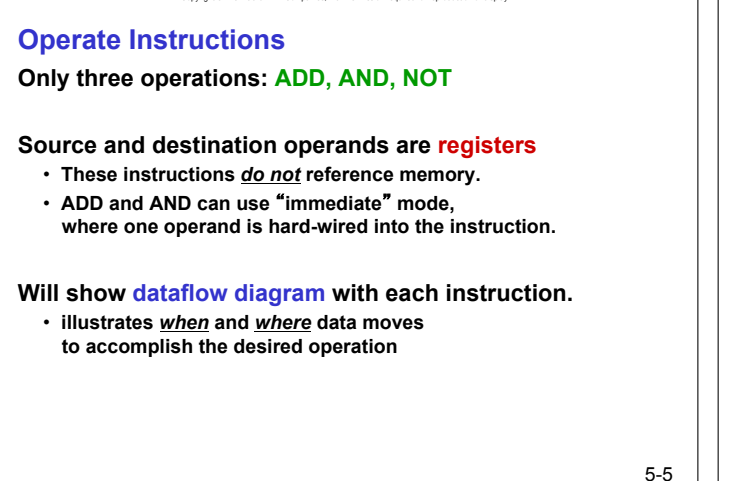

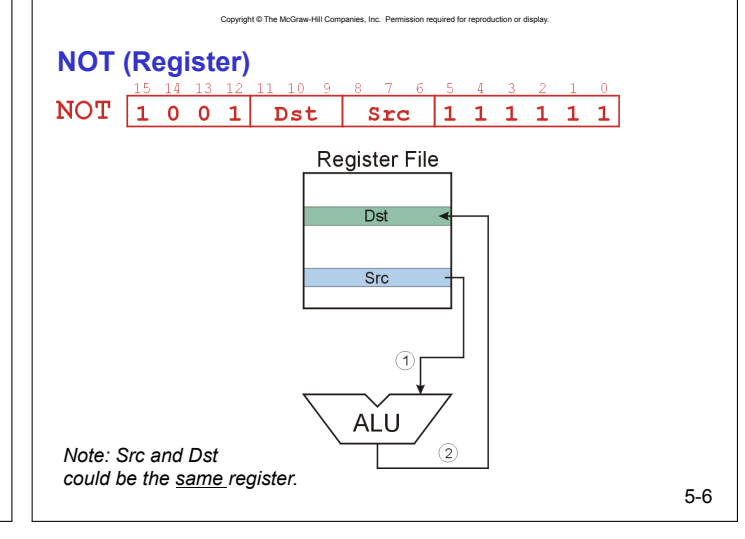

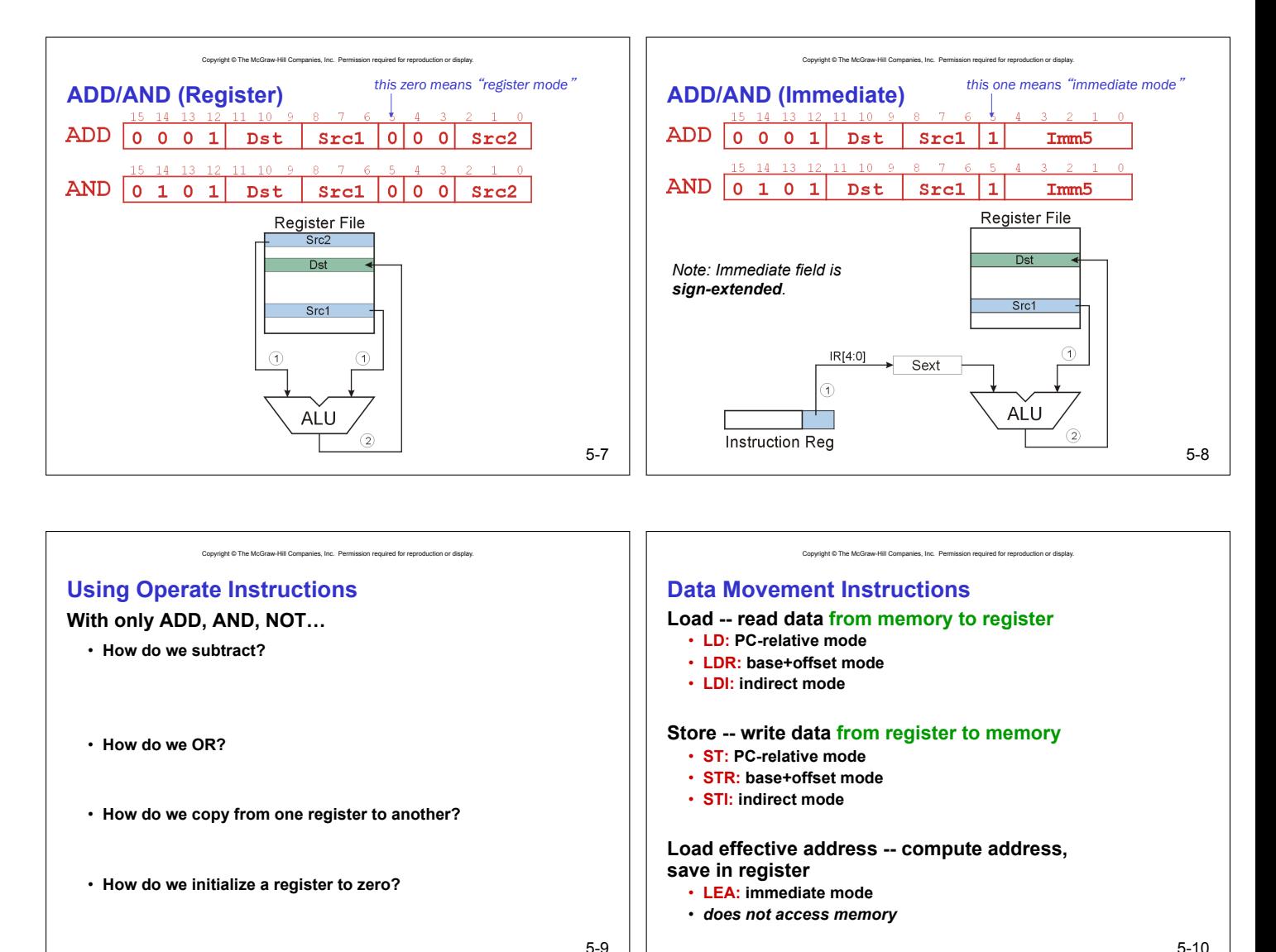

5-9

# Copyright © The McGraw-Hill Companies, Inc. Permission required for reproduction or display. PCoffset9 Register File Memory

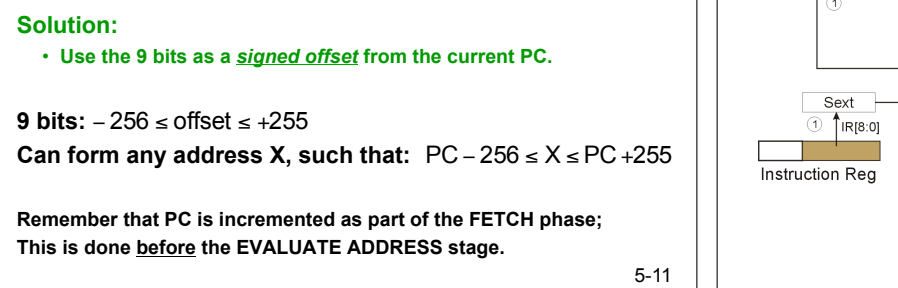

Copyright © The McGraw-Hill Companies, Inc. Permission required for reproduction or display.

**and 3 bits for register, we have 9 bits available for address.** 

**Want to specify address directly in the instruction**  • **But an address is 16 bits, and so is an instruction!** 

**PC-Relative Addressing Mode** 

• **After subtracting 4 bits for opcode** 

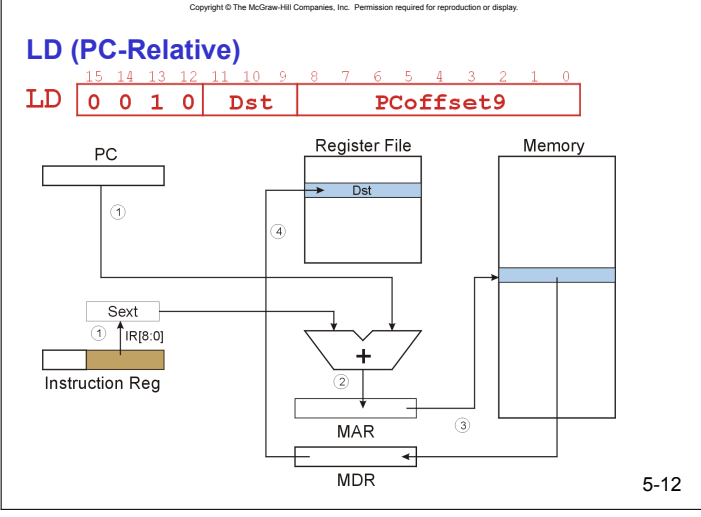

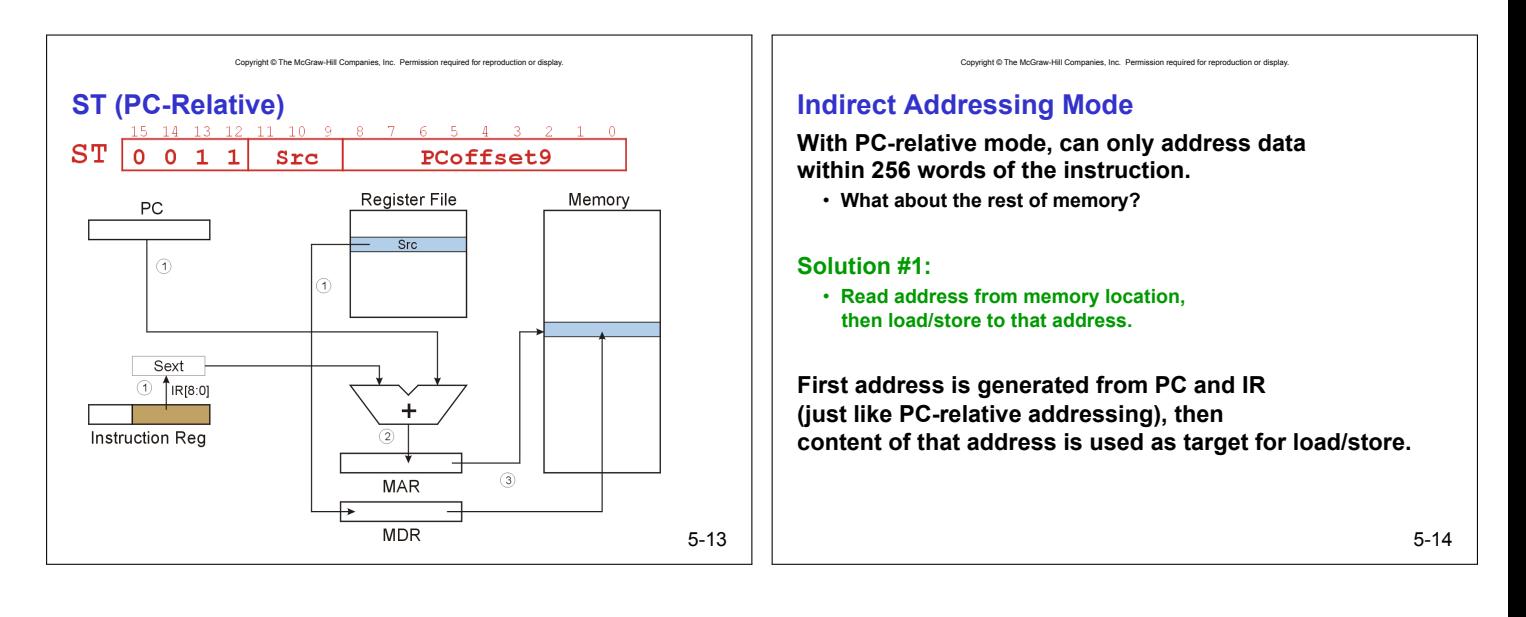

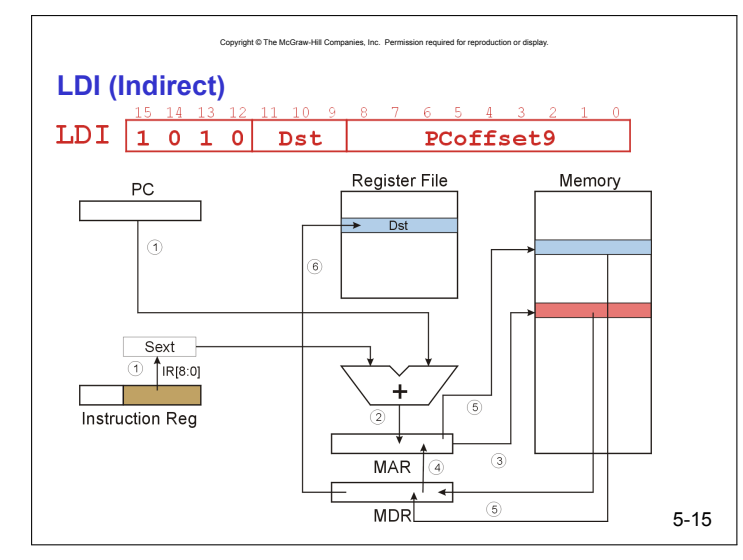

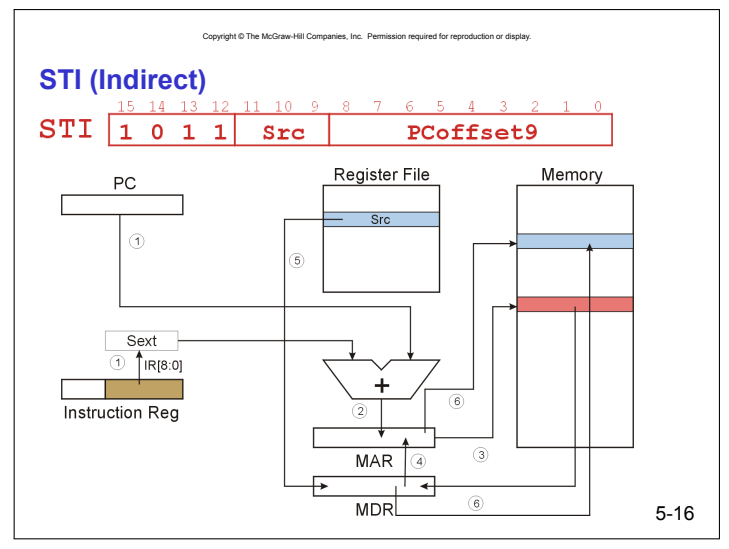

## **Base + Offset Addressing Mode**

**With PC-relative mode, can only address data within 256 words of the instruction.** 

Copyright © The McGraw-Hill Companies, Inc. Permission required for reproduction or

• **What about the rest of memory?** 

#### **Solution #2:**

• **Use a register to generate a full 16-bit address.** 

**4 bits for opcode, 3 for src/dest register, 3 bits for** *base* **register -- remaining 6 bits are used as a** *signed offset***.** 

• Offset is *sign-extended* before adding to base register.

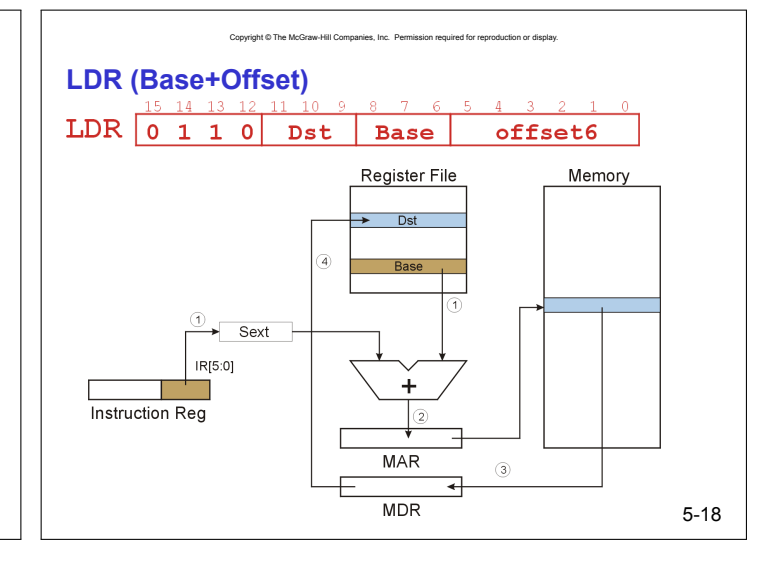

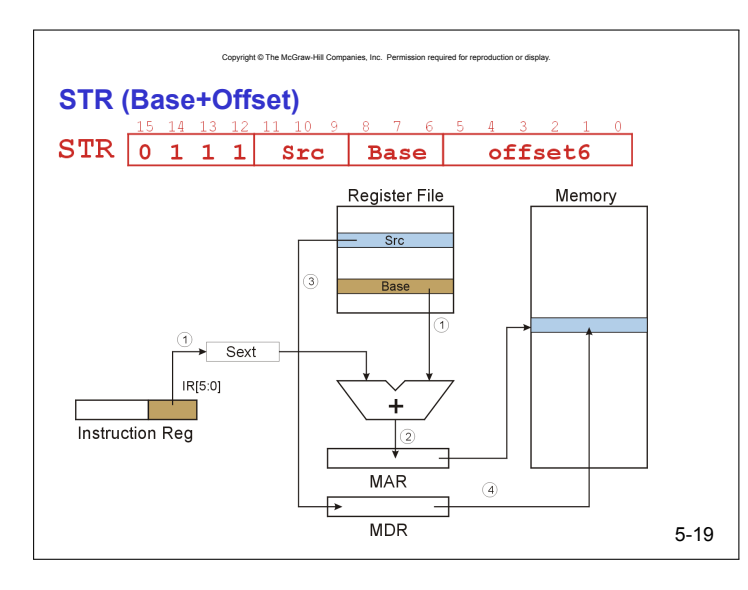

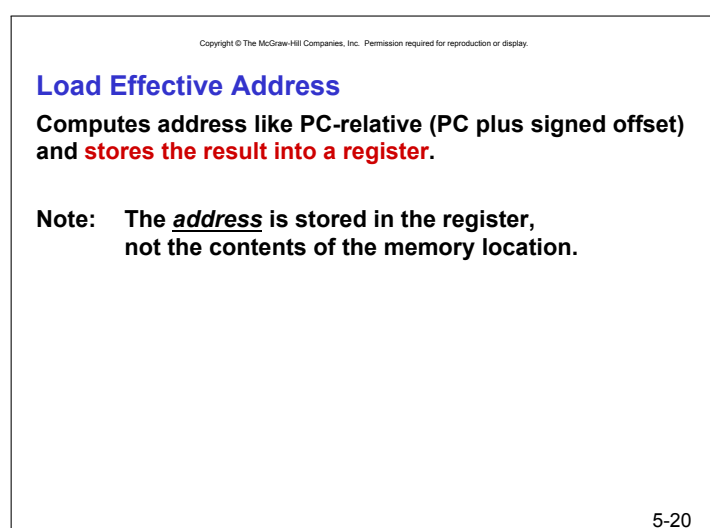

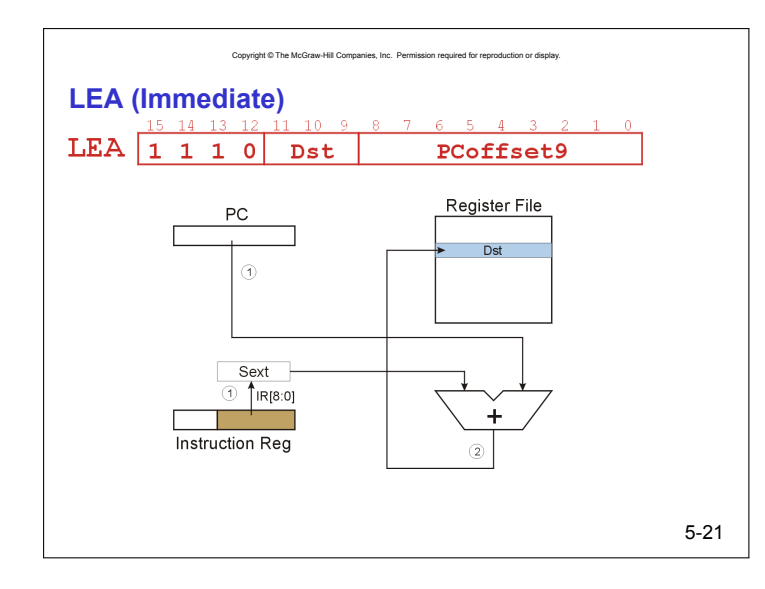

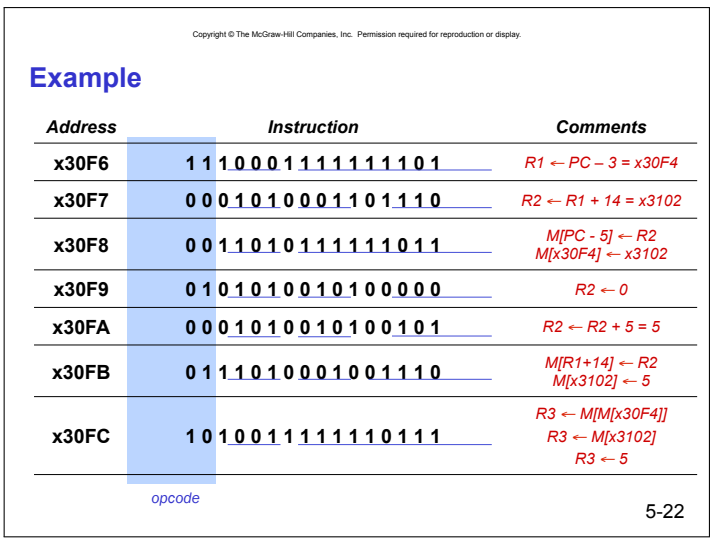

Copyright © The McGraw-Hill Companies, Inc. Permis

## **Control Instructions**

**Used to alter the sequence of instructions (by changing the Program Counter)** 

#### **Conditional Branch**

- **branch is** *taken* **if a specified condition is true**  !**signed offset is added to PC to yield new PC**
- **else, the branch is** *not taken*
- !**PC is not changed, points to the next sequential instruction**

#### **Unconditional Branch (or Jump)**

• **always changes the PC** 

#### **TRAP**

- **changes PC to the address of an OS** "**service routine**"
- **routine will return control to the next instruction (after TRAP)**

5-23

## **Condition Codes**

**LC-3 has three condition code registers:** 

- **N -- negative**
- **Z -- zero**
- **P -- positive (greater than zero)**

**Set by any instruction that writes a value to a register (ADD, AND, NOT, LD, LDR, LDI, LEA)** 

Copyright © The McGraw-Hill Companies, Inc. Permission required for repro

## **Exactly one will be set at all times**  • **Based on the last instruction that altered a register**

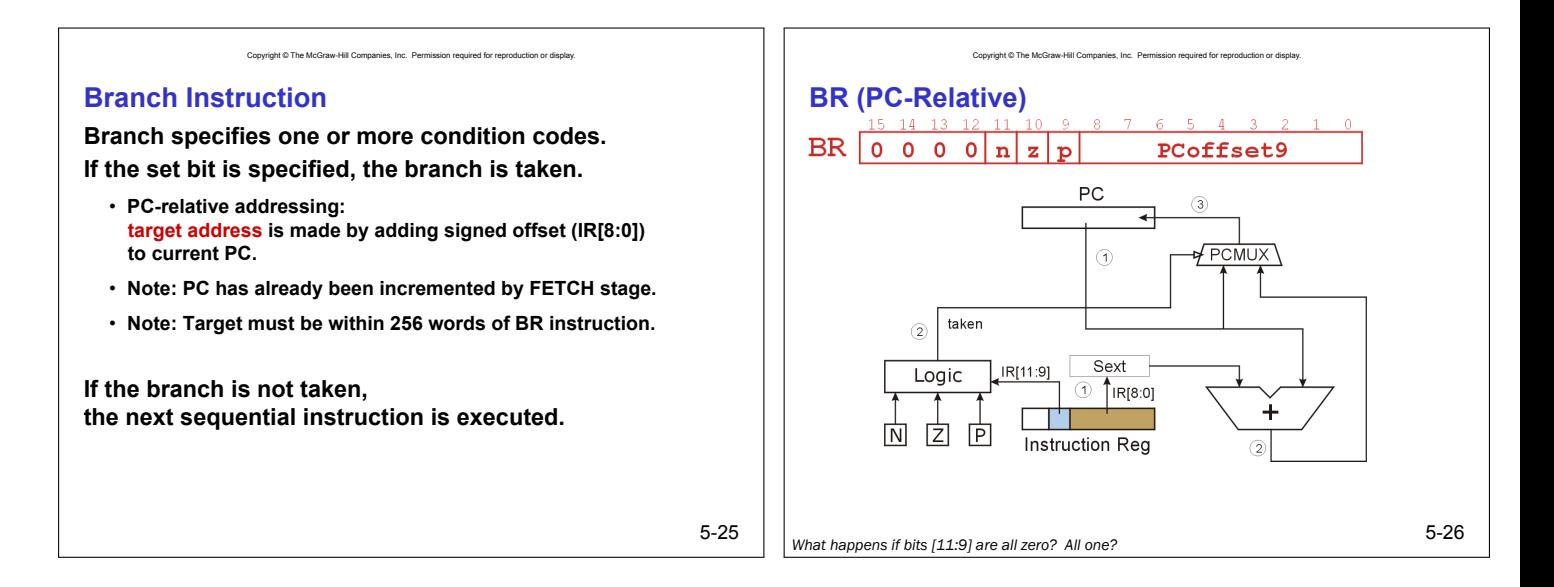

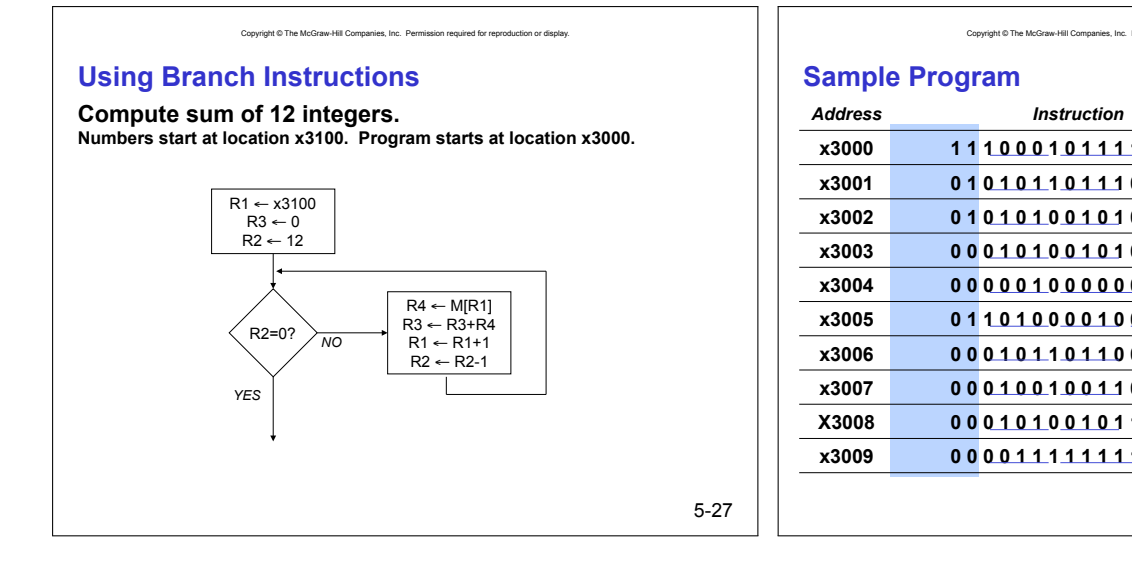

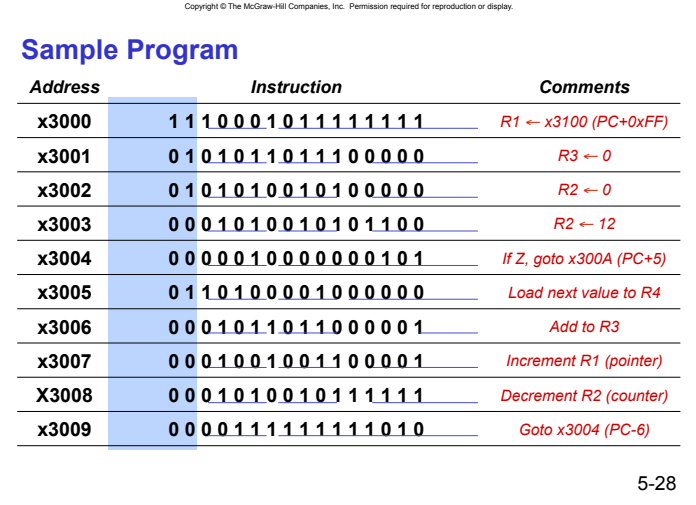

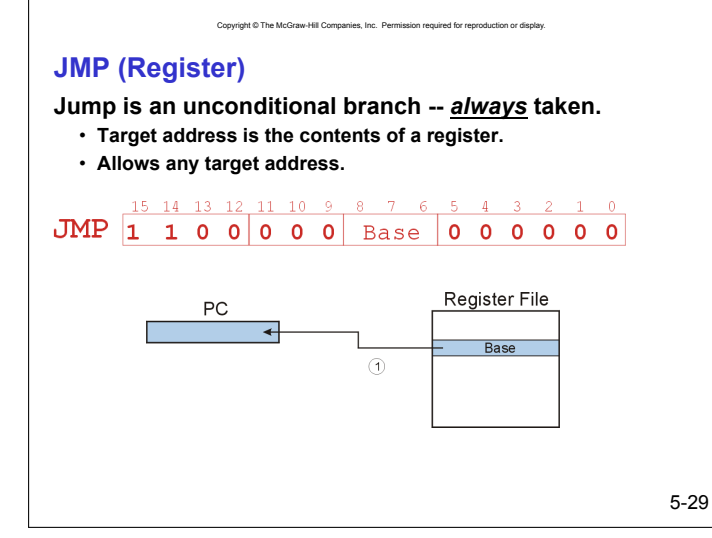

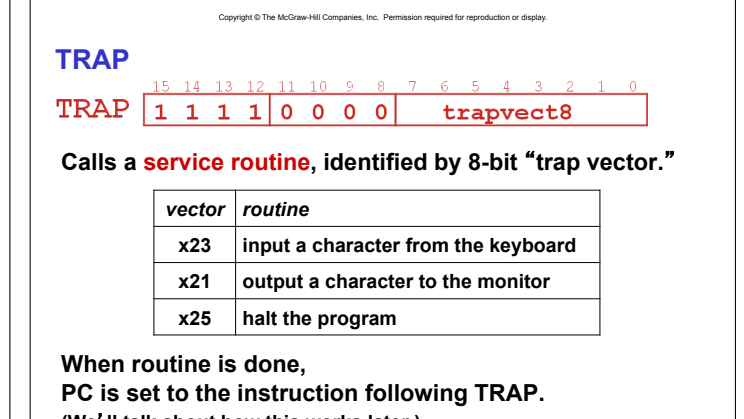

**(We**'**ll talk about how this works later.)** 

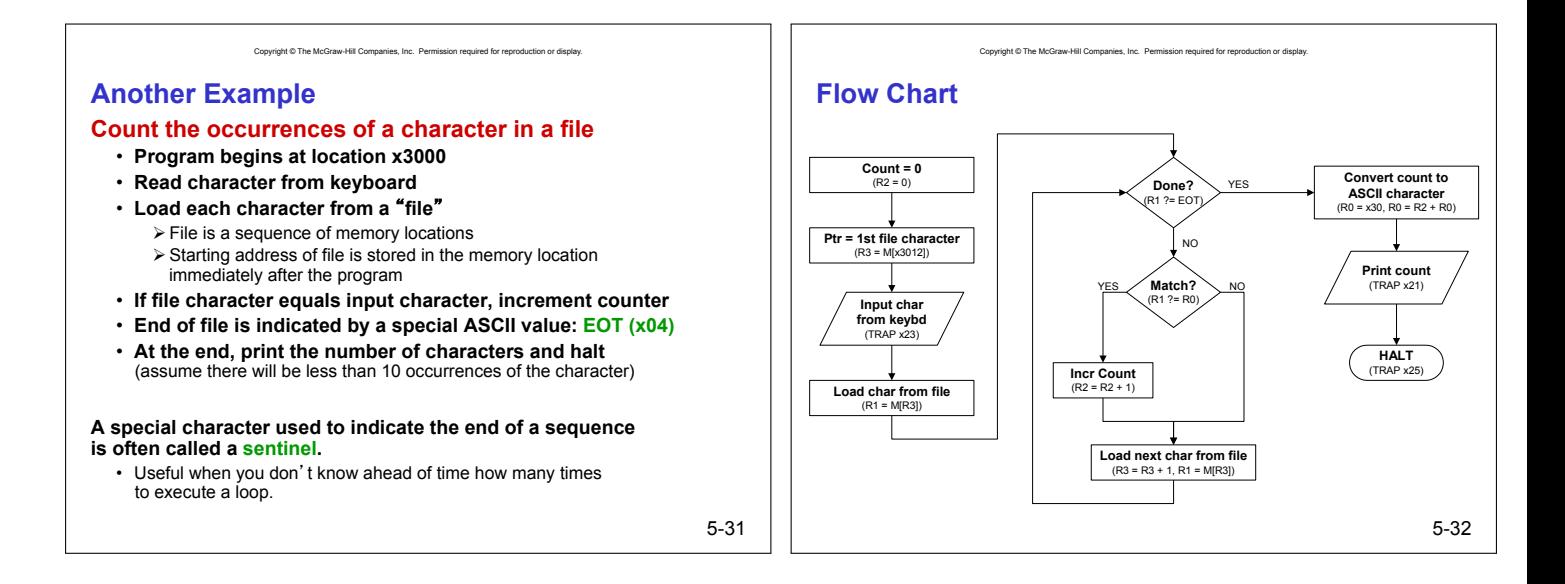

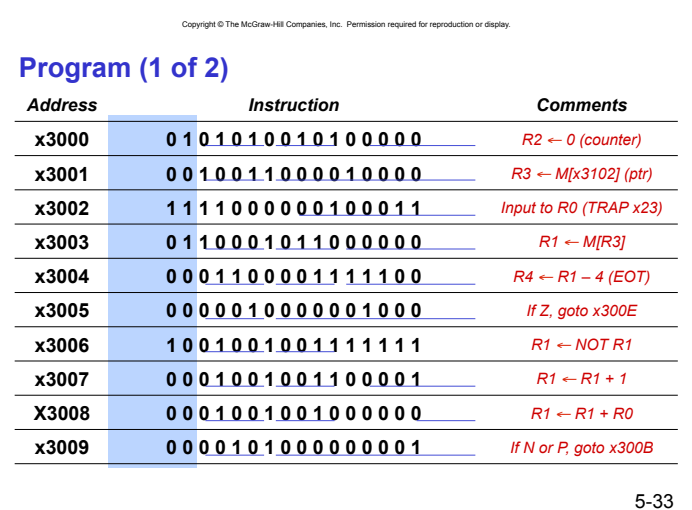

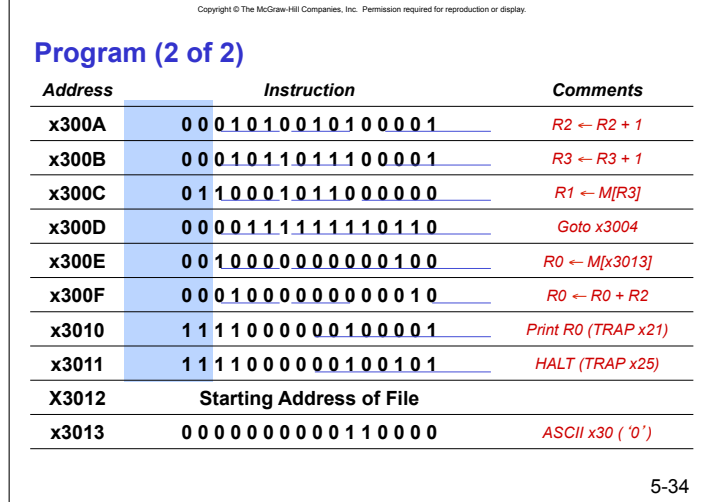

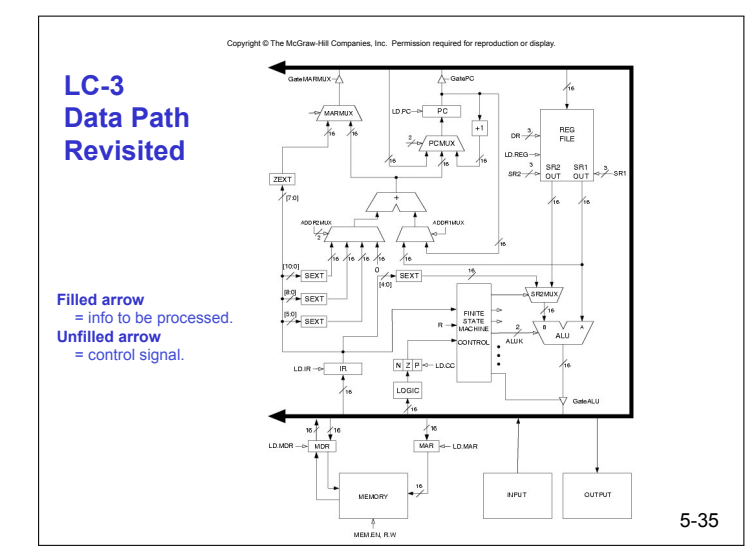

# **Data Path Components**

## **Global bus**

• **special set of wires that carry a 16-bit signal to many components** 

Copyright © The McGraw-Hill Companies, Inc. Permission required for reproduction or display.

- **inputs to the bus are** "**tri-state devices,**"
- **that only place a signal on the bus when they are enabled**  • **only one (16-bit) signal should be enabled at any time**
- !**control unit decides which signal** "**drives**" **the bus**  • **any number of components can read the bus**
- !**register only captures bus data if it is write-enabled by the control unit**

#### **Memory**

- **Control and data registers for memory and I/O devices**
- **memory: MAR, MDR (also control signal for read/write)**

## **Data Path Components**

#### **ALU**

• **Accepts inputs from register file and from sign-extended bits from IR (immediate field).**  • **Output goes to bus.** 

Copyright © The McGraw-Hill Companies, Inc. Permission required for re

!**used by condition code logic, register file, memory** 

### **Register File**

- **Two read addresses (SR1, SR2), one write address (DR)**
- **Input from bus** 
	- !**result of ALU operation or memory read**
- **Two 16-bit outputs** 
	- !**used by ALU, PC, memory address**
	- !**data for store instructions passes through ALU**

5-37

## **Data Path Components**

## **PC and PCMUX**

• **Three inputs to PC, controlled by PCMUX** 

Copyright © The McGraw-Hill Companies, Inc. Permission required for rep

- **1. PC+1 FETCH stage**
- **2. Address adder BR, JMP**
- **3. bus TRAP (discussed later)**

### **MAR and MARMUX**

- **Two inputs to MAR, controlled by MARMUX** 
	- **1. Address adder LD/ST, LDR/STR**
	- **2. Zero-extended IR[7:0] -- TRAP (discussed later)**

5-38

#### Convertebt © The McGraw-Hill Companies, Inc., Permi

## **Data Path Components**

## **Condition Code Logic**

- **Looks at value on bus and generates N, Z, P signals**
- **Registers set only when control unit enables them (LD.CC)**  !**only certain instructions set the codes** 
	- (ADD, AND, NOT, LD, LDI, LDR, LEA)

#### **Control Unit – Finite State Machine**

- **On each machine cycle, changes control signals for next phase of instruction processing** 
	- !**who drives the bus?** (GatePC, GateALU, …)
	- !**which registers are write enabled?** (LD.IR, LD.REG, …)
	- !**which operation should ALU perform?** (ALUK)
	- !**…**
- **Logic includes decoder for opcode, etc.**